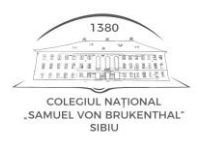

COLEGIUL NAȚIONAL "Samuel von Brukenthal" Piaţa Huet nr. 5 RO-550182 Sibiu Tel. Fax +40/269/211322 e-mail: office@brukenthal.ro

# **Concurs pentru ocuparea postului corespunzător funcţiei contractuale SECRETAR I S**

## **PROBA PRACTICĂ**

### **20 decembrie 2023**

**1.** Deschideţi Microsoft Word şi creaţi o adresă de înaintare către Inspectoratul Școlar Județean Sibiu, prin care unitatea școlară solicită suplimentarea numărului de burse de merit, începând cu luna ianuarie 2024, având în vedere numărul de beneficiari ai claselor a V-a, care îndeplinesc condițiile de acordare a bursei respective.

Documentul creat va avea următoarele formatări: Times New Roman, 12, aliniere stânga dreapta, spaţiere 1,5, A4, portret, margini 2,5 x 1,5 x 2 x 2 (stg, dr, sus, jos).

Denumiţi documentul "Adresa burse" şi salvaţi-l într-un folder pe Desktop, cu denumirea "**CONCURS -** *numele dumneavoastră*".

Pentru adresă se va utiliza antetul şcolii, pe care îl găsiţi pe desktop.

### **40 puncte/ subiect**

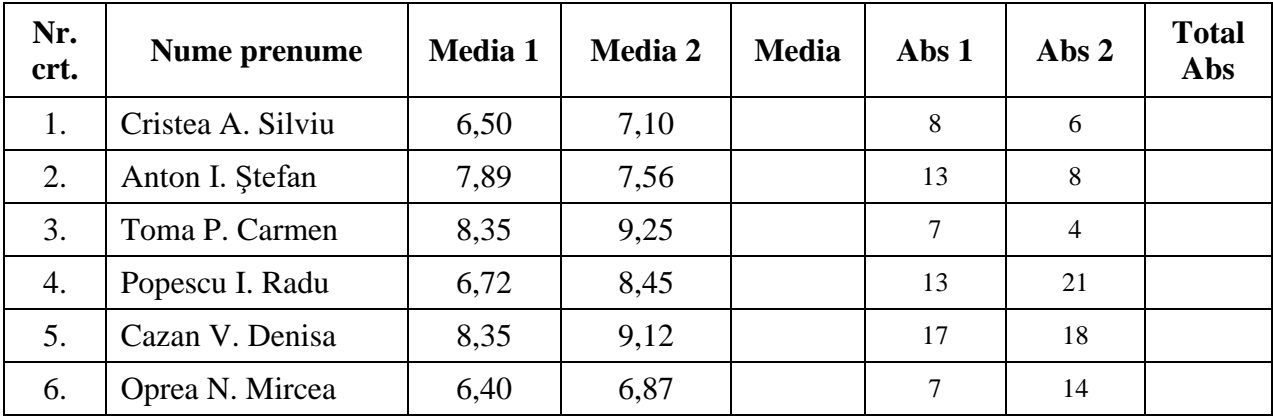

2. Realizati în Microsoft Excel următorul tabel:

- a) Calculaţi media aritmetică (cu două zecimale) dintre coloanele **Media 1** şi **Media 2** şi treceţi rezultatul în coloana **Media.**
- b) Adunaţi coloanele **Abs 1 şi Abs 2,** şi treceţi rezultatul în coloana **Total Abs.**
- c) Sortați alfabetic după numele elevilor.
- d) Filtraţi rezulatele din coloana **Total Abs**, astfel încât să apar doar valorile strict mai mari de 20.
- e) Denumiți documentul "Medii și absențe" și salvați-l în folderul creat de dvs. pe Desktop, cu denumirea "**CONCURS -** *numele dumneavoastră*".

### **40 puncte/ subiect**

**3.** Trimiteţi cele două documente întocmite pe adresa de e-mail **office@brukenthal.ro**

 **10 puncte/ subiect**

*Timpul efectiv de lucru este de 1h (o oră). Se acordă 10 p din oficiu.*

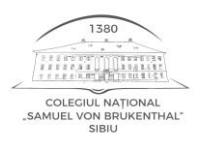

COLEGIUL NAȚIONAL "Samuel von Brukenthal" Piaţa Huet nr. 5 RO-550182 Sibiu Tel. Fax +40/269/211322 e-mail: office@brukenthal.ro

# **Concurs pentru ocuparea postului corespunzător funcţiei contractuale SECRETAR I S**

# **PROBA PRACTICĂ**

## **BAREM DE CORECTARE**

### **1. Utilizarea aplicaţiei Microsoft Word - întocmirea corespondenţei oficiale**

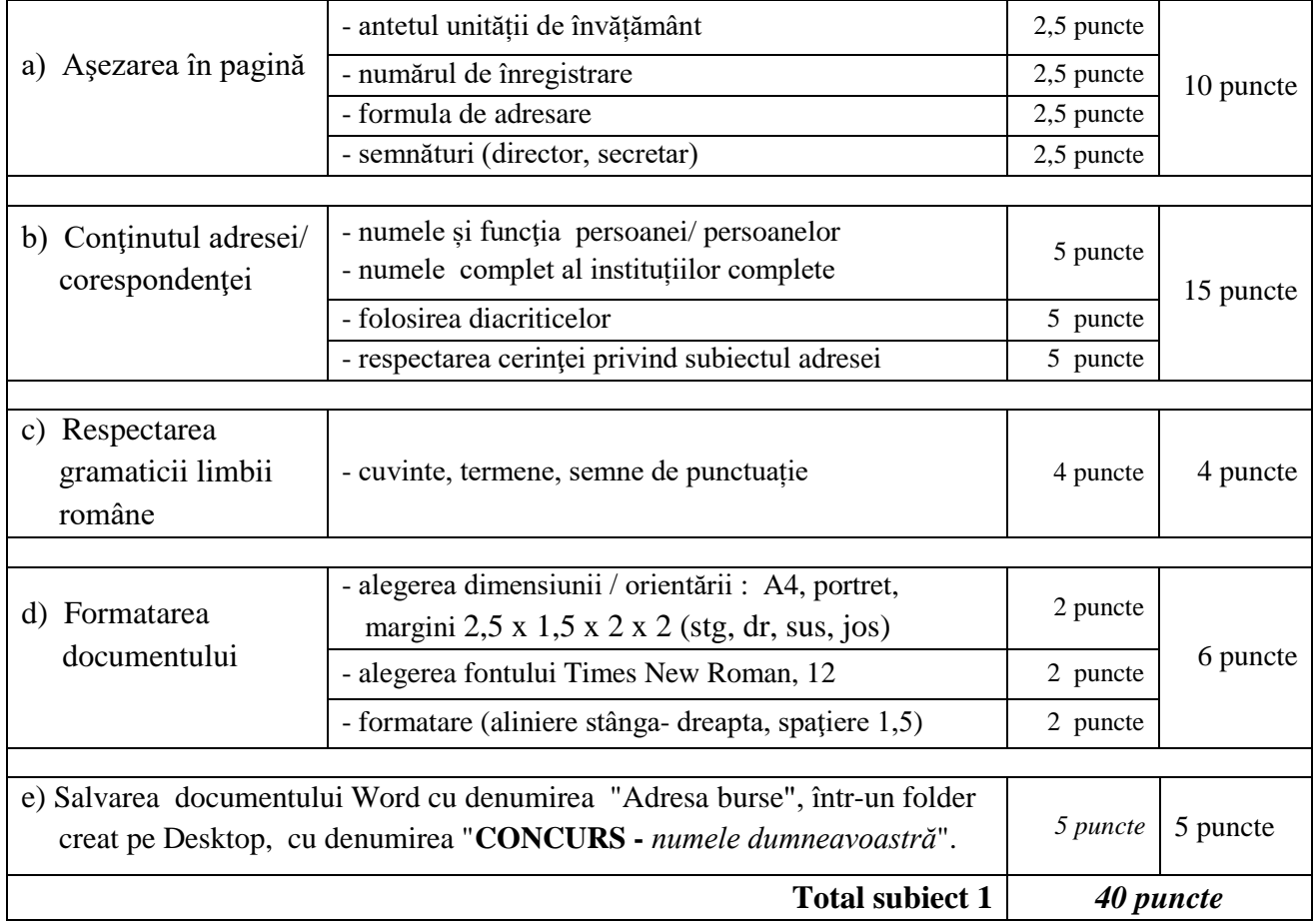

### **2. Utilizarea aplicaţiei Microsoft Excel**

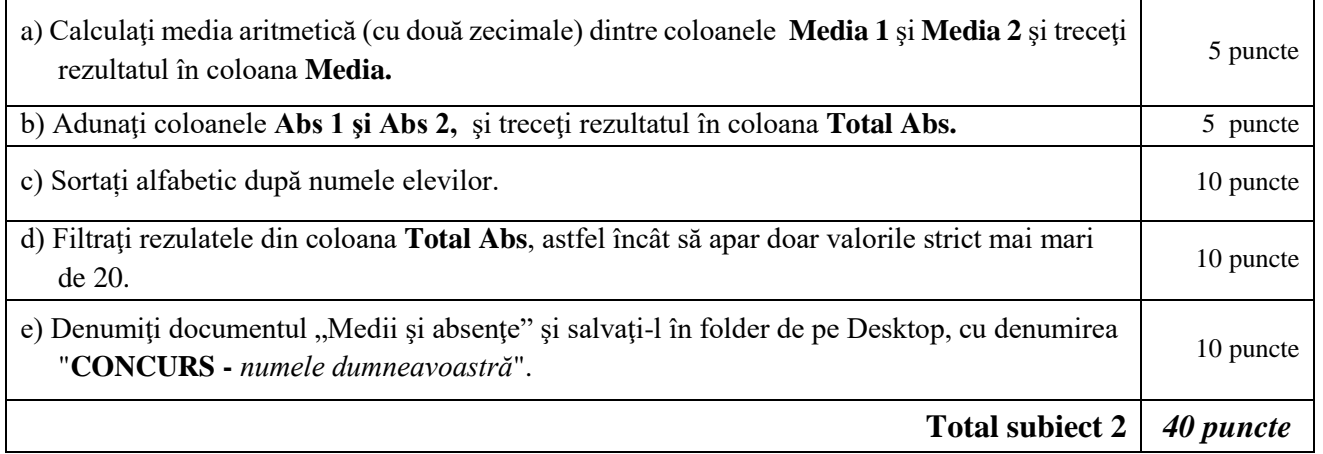

#### **3. Utilizarea e-mail-ului/ transmiterea documentelor întocmite prin e-mail.**

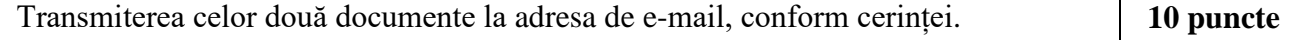